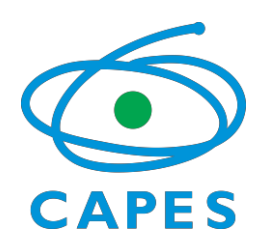

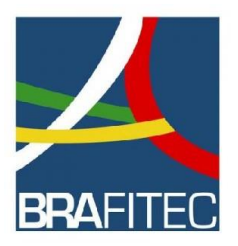

## **MANUAL DE ORIENTAÇÃO PARA BOLSISTAS**

## **Programa Brafitec**

## **1. APRESENTAÇÃO**

Prezado (a) Bolsista,

Gostaríamos de cumprimentá-lo (a) pela aprovação de sua solicitação, para Graduação Sanduíche, pelo Programa Capes/Brafitec.

O financiamento concedido faz parte dos recursos investidos pelo governo brasileiro, por intermédio da Coordenação de Aperfeiçoamento de Pessoal de Nível Superior – Ministério da Educação (Capes – MEC), para apoiar seus estudos em instituição de excelência. Em contrapartida, a Capes espera de você o máximo empenho, no sentido de corresponder ao investimento realizado no tempo previsto para o programa.

O objetivo deste Manual de Instruções é facilitar a implementação das bolsas, no âmbito do programa Capes/Brafitec, e por isso, deve ser lido atentamente e guardado para futuras consultas. O presente documento informa os seus direitos e deveres perante a Capes, e foi elaborado baseado nas questões mais frequentes.

**Mantenha seus dados cadastrais atualizados.** Todos os procedimentos e despesas, relativos à obtenção do visto e demais documentos necessários ao exercício de suas atividades, serão de suaresponsabilidade.

Uma leitura cuidadosa de cada item das orientações, a seguir, será importante para facilitar sua inserção no país de destino e sua comunicação com a Capes, no período de realização do intercâmbio.

A Capes deseja sucesso em seu intercâmbio e espera que os investimentos feitos em sua formação, contribuam para o desenvolvimento científico brasileiro, como profissional altamente qualificado e produtivo.

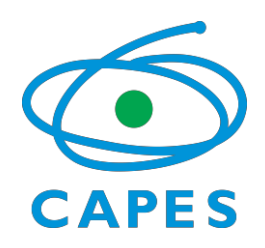

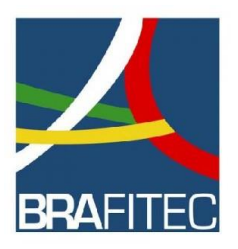

## **2. FERRAMENTAS ADOTADAS PELA CAPES**

Para facilitar o entendimento dos pagamentos realizados e a comunicação entre bolsistas e técnicos, durante o período de concessão, serão utilizadas as seguintes ferramentas:

**Scba:** Sistema de Controle de Bolsas e Auxílios

- $\checkmark$  Link para acesso: <u>scba.capes.gov.br</u>;
- $\checkmark$  O SCBA é voltado para o recebimento de documentos, atualização de dados e acompanhamento de pagamentos em favor do (a) bolsista;
- $\checkmark$  Para segurança do sistema, algumas informações do SCBA podem ser alteradas, somente, pelo (a) bolsista, como por exemplo, os dados bancários.

## **Linha Direta**

- $\checkmark$  Link para acesso: linhadireta.capes.gov.br;
- $\checkmark$  O sistema Linha Direta é o canal oficial de comunicação entre o (a) bolsista e a Capes. As mensagens e documentos enviados, por meio dele, são anexados ao processo do (a) bolsista;
- $\checkmark$  O contato com seu/sua técnico (a) de acompanhamento deve ser feito, **exclusivamente**, via Linha Direta;
- $\checkmark$  O (a) bolsista deve consultar frequentemente o sistema e as mensagens informativas enviadas pela Capes;

**ATENÇÃO:** Tanto para o SCBA, quanto para o Linha Direta, o formato de arquivo aceito, para envio de documentos, é o PDF (Adobe Acrobat), com tamanho, máximo, de 5 (cinco) megabytes.

## **3. PROVIDÊNCIAS ANTES DA VIAGEM**

3.1. Acúmulo de Bolsas

**A Capes não complementa e nem permite o acúmulo de apoio de outras agências.** Portanto, caso o (a) bolsista receba qualquer outro auxílio estudantil advindo do Governo Federal, Estadual, do Distrito Federal ou municípios, será de total responsabilidade do (a) bolsista solicitar o imediato cancelamento deste.

Posteriormente, deverá ser enviado comprovante de cancelamento ou suspensão pelo sistema **Linha Direta**.

## **3.1.1. Bolsa de Iniciação Científica (IC)**

Caso possua bolsa de IC ativa no CNPq ou em qualquer outro órgão ou agência governamental, solicite o **cancelamento ou suspensão desta**. A bolsa deve ser cancelada ou suspensa, antes do início do período de

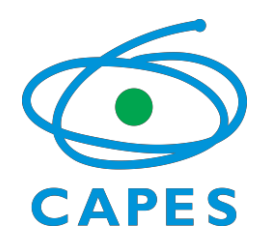

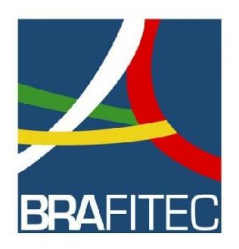

concessão. Por exemplo: se sua concessão inicia em setembro, o cancelamento ou suspensão de sua bolsa de IC deve ser realizado até o final de agosto.

Para as bolsas de IC que terminam antes do período de concessão, não é necessário realizar cancelamento ou suspensão. Neste último caso, você deverá conseguir um e-mail ou *print-screen* da tela da página comprovando o término da bolsa.

## **3.1.2. Prouni e FIES**

Bolsistas que recebem auxílio estudantil dos programas Prouni (Programa Universidade para Todos) e FIES (Programa de Financiamento Estudantil), precisam providenciar a suspensão do pagamento destes auxílios. Este processo é de total responsabilidade do (a) bolsista.

A não suspensão dos auxílios Prouni e FIES impedirá o recebimento de recursos provenientes da Capes.

## **3.2. Servidores Públicos**

Caso o (a) bolsista seja Servidor Público, deverá solicitar publicação da concessão da bolsa no Diário Oficial da União, do Estado, do Distrito Federal ou do Município, conforme decreto nº 91.800 de 18/10/1985, ou ainda autorização do dirigente máximo da instituição, válida para todo o período da bolsa, constando na redação o ônus a Capes.

## **3.3. Uso de Medicamentos**

Se houver necessidade da utilização de medicamentos no exterior, o (a) bolsista deverá providenciar e manter em sua posse o laudo médico traduzido e assinado. **A Capes não se responsabilizará pelo envio e pela aquisição de medicamentos**. Para informações adicionais procure o consulado ou a embaixada de destino.

A Anvisa (Agência Nacional de Vigilância Sanitária) disponibiliza cartilha com orientações para o viajante: [http://www.anvisa.gov.br/sispaf/pdf/Guia\\_de\\_Saude\\_do\\_viajante.pdf](http://www.anvisa.gov.br/sispaf/pdf/Guia_de_Saude_do_viajante.pdf)

**Observação: O (a) bolsista deve ser responsável pela aquisição e porte de medicamento de uso contínuo/controlado, bem como pelas providências necessárias para entrada no país de destino.**

## **3.4. Contato com a IES no exterior**

Antes da sua partida, contate a instituição que o acolherá no exterior, solicitando informações necessárias quando de sua chegada, tais como: para onde você deve se dirigir ao chegar, meios de transporte e etc.

É importante obter nome, número de telefone e endereço eletrônico para contato em casos de problemas ou emergências. O contato pode ser feito, também, com o (a) coordenador (a) de projeto francês.

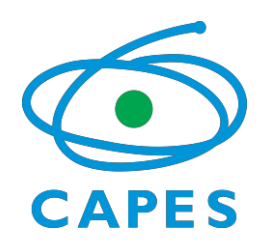

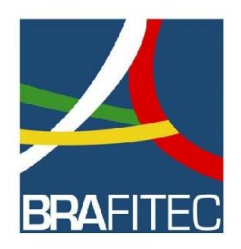

## **3.5. Endereço no Brasil**

O (a) bolsista deve manter um endereço válido no Brasil durante toda a sua permanência no exterior para recebimento de correspondências. **A Capes não se responsabiliza por eventuais cartas extraviadas ou devolvidas pelos Correios.**

## **3.6. Procurador (a) no Brasil**

Durante o período de estudos no exterior, é fundamental que o (a) bolsista constitua um (a) procurador (a) com residência fixa no Brasil. Procuração é o ato pelo qual alguém ("outorgado") recebe de outrem ("outorgante") poderes para, em seu nome, praticar atos ou administrar interesses. Recomenda-se, que ao nomear um (a) procurador (a) no Brasil, via procuração lavrada em cartório, o (a) bolsista autorize-o (a) a tratar de temas relacionados à bolsa.

Exemplos de casos em que é necessária procuração são: administração de contas bancárias no Brasil, enquanto o titular da conta estiver no exterior, representação do outorgante em repartições públicas ou privadas no Brasil, para a solicitação de documentos pessoais (diploma ou histórico escolar, por exemplo), quitação de compromissos eleitorais e fiscais no Brasil, entre outros. É recomendável que o (a) procurador (a) no Brasil também possua cópias autenticadas dos documentos básicos do (a) bolsista.

Antes da viagem, o (a) bolsista deve providenciar fotocópias, bem como cópias em formato digital, dos documentos que pode vir a necessitar no exterior e deixar em posse de seu/sua procurador (a) no Brasil. **É fundamental que o (a) bolsista disponibilize ao (à) procurador (a) as cópias, atualizadas, da apólice do seu seguro saúde.**

## **3.7. Passaporte e Visto**

O (a) bolsista é responsável pela obtenção do passaporte junto à Polícia Federal, bem como do visto junto ao consulado do país de destino.

Os documentos necessários para obtenção de passaporte estão listados na página da Polícia Federal. Esta página pode ser acessada a partir do seguinte link:

## <http://www.dpf.gov.br/servicos/passaporte/requerer-passaporte/requerer-passaporte>

É de fundamental importância procurar a Embaixada ou Consulado da França, o mais breve possível, pois o processo de visto pode ser demorado. O visto deverá ser válido, para a permanência no país, durante o período de realização dos estudos propostos.

Sugerimos ter uma cópia xerográfica dos seus documentos e mantê-la em local diferente dos originais. Poderá ser útil, também, ter uma cópia digital, em local de acesso pessoal, na internet. As cópias poderão ser úteis em caso de perda dos originais.

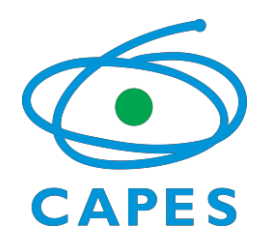

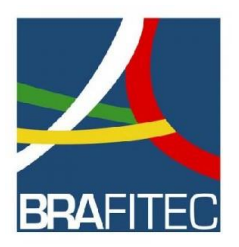

Quaisquer ônus decorrentes no processo de emissão do visto e do passaporte, serão de inteira responsabilidade do beneficiário da bolsa.

A desistência da bolsa em virtude da não obtenção do visto ou do passaporte acarretará a devolução integral de todos os recursos pagos.

A consulta sobre a localização do consulado francês no Brasil poderá ser feita por meio do endereço <http://www.itamaraty.gov.br/servicos-do-itamaraty/enderecos-de-consulados-estrangeiros-no-brasil>

## **4. IMPLEMENTAÇÃO DA BOLSA**

A implementação da bolsa é o momento em que o (a) estudante informa seus dados bancários e concorda com o Termo de Aceite de Implementação, no SCBA.

**ATENÇÃO:** A implementação não significa o imediato pagamento dos auxílios.

Após as fases iniciais de aprovação e concessão da bolsa na Coordenação de Parcerias com Europa Latina e para o Desenvolvimento (CPAD), o passo seguinte é a **implementação**, na Coordenação de Acompanhamento de Bolsistas no Exterior (CAB). Para a implementação da bolsa, é necessário que o (a) bolsista realize os procedimentos conforme a forma de envio destacada a seguir:

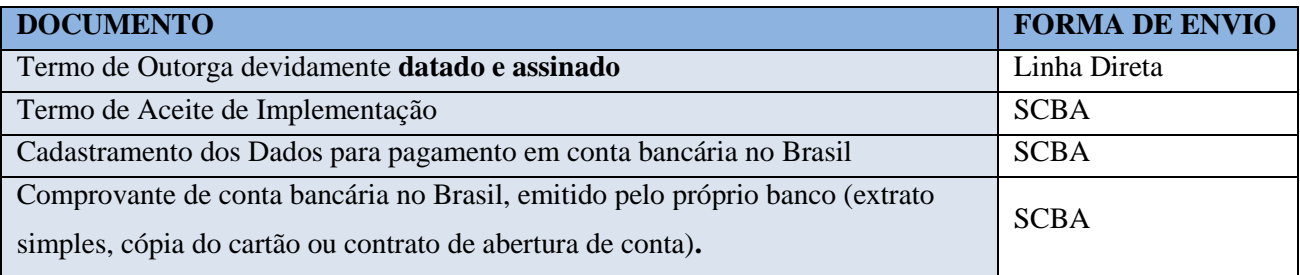

## **ATENÇÃO:**

- $\checkmark$  Os documentos devem ser enviados/anexados nos respectivos sistemas, outras formas de envio não serão aceitas;
- $\checkmark$  O Termo de Outorga deve ser assinado e datado, pelo (a) bolsista e pelo (a) coordenador (a) do projeto;
- $\checkmark$  Em caso de acúmulo, os pagamentos serão solicitados, somente, após o recebimento, pela Capes, via sistema Linha Direta, do documento comprovando o cancelamento ou a suspensão da bolsa no Brasil.

Após o recebimento dos documentos, seu/sua técnico (a) da CAB tomará as providências necessárias para a liberação e manutenção dos benefícios, constantes no Termo de Outorga e À Qui de Droit, até o encerramento dos estudos

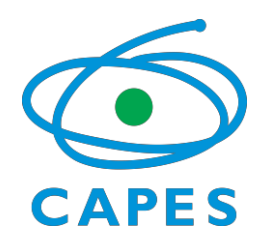

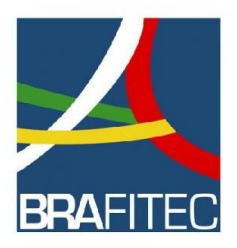

e o seu retorno ao Brasil. Após conferência dos documentos, haverá os pagamentos das três primeiras mensalidades e dos auxílios discriminados em seu Termo de Outorga e À Qui de Droit.

## **4.1. Conta Bancária no Brasil**

O Sistema Integrado de Administração Financeira – SIAFI, do Governo Federal, por intermédio do Banco do Brasil, efetua o crédito, **exclusivamente**, em conta corrente do beneficiário, não permitindo a utilização de dados bancários de terceiros, de conta universitária conjunta e nem de conta poupança.

Para viabilizar o pagamento, é essencial que os dados bancários do (a) bolsista sejam informados corretamente e que estejam completos, sem o uso de abreviações e considerando todos os zeros informados pelo banco. Por exemplo, se o número do seu banco é 001, deverá ser informado o número completo, 001, para que não ocorram problemas com o seu pagamento.

Informações incorretas sobre os dados da conta corrente, ou a utilização de contas de outro tipo inviabilizam os pagamentos, causando transtornos para a Capes e atrasos no recebimento de recursos pelo (a) bolsista. A Capes não faz distinção por qualquer tipo de banco

## **4.2.Cartão BB Américas**

O Cartão Pré-pago Banco do Brasil Américas será enviado para o endereço no Brasil, cadastrado no formulário de inscrição, e deverá ser recebido antes da partida ao exterior. Para mais informações, favor consultar o **Manual de Orientações referente ao pagamento no exterior – Via CARTÃO** no site do programa Brafitec, pelo link: [http://www.capes.gov.br/images/stories/download/bolsas/CartilhaCapes-](http://www.capes.gov.br/images/stories/download/bolsas/CartilhaCapes-ManualPagamentoExterior%E2%80%93Cartao.pdf)[ManualPagamentoExterior%E2%80%93Cartao.pdf](http://www.capes.gov.br/images/stories/download/bolsas/CartilhaCapes-ManualPagamentoExterior%E2%80%93Cartao.pdf)

Caso não tenha recebido o cartão BB Américas, o (a) bolsista deve contatar diretamente o Banco do Brasil Américas por meio do e-mail: *prepaid@bbamericas.com* ou pelos telefones 1-866-345-1892 (ligação gratuita dentro dos EUA) ou 1-510-771-6406 (fora dos EUA).

No site [www.bbamericas.com](http://www.bbamericas.com/) [é possível obter um manual de uso do](http://www.bbamericas.com/) cartão.

Todas as dúvidas sobre uso, envio e 2ª via e taxas cobradas no cartão, devem ser tratadas diretamente com o BB Américas.

## **4.3.SCBA – Função Extrato**

A movimentação financeira dos auxílios pagos ao (à) bolsista pode ser acompanhada pelo SCBA – função "Extrato".

Após a ordenação do pagamento no sistema, o prazo para depósito é de até 10 (dez) dias úteis para pagamentos no Brasil. Pagamentos efetuados no exterior têm prazo de 20 (vinte) dias úteis. Este prazo é contado a partir do momento que o sistema exibir no extrato a situação "em trâmite no financeiro".

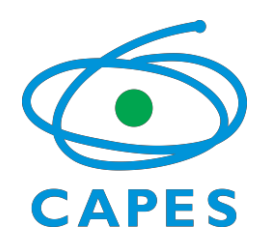

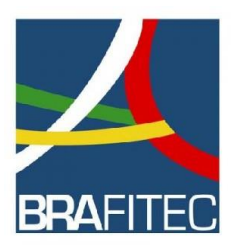

Ao final deste prazo, se não for detectado o depósito dos valores, entre em contato com o (a) técnico (a) responsável pelo acompanhamento do seu processo.

## **5. DURAÇÃO E COMPONENTES DA BOLSA**

**Duração**: Máximo de 12 (doze) meses, divididos entre o período de estudos em tempo integral e os meses de estágio.

**Nos casos em que haja realização de Duplo Diploma, o prazo da concessão poderá, de acordo com os editais, alcançar um total de até 18 (dezoito) meses, com ônus.**

Os valores de bolsa de estudo e auxílios, no âmbito do Programa Capes/Brafitec, são os seguintes:

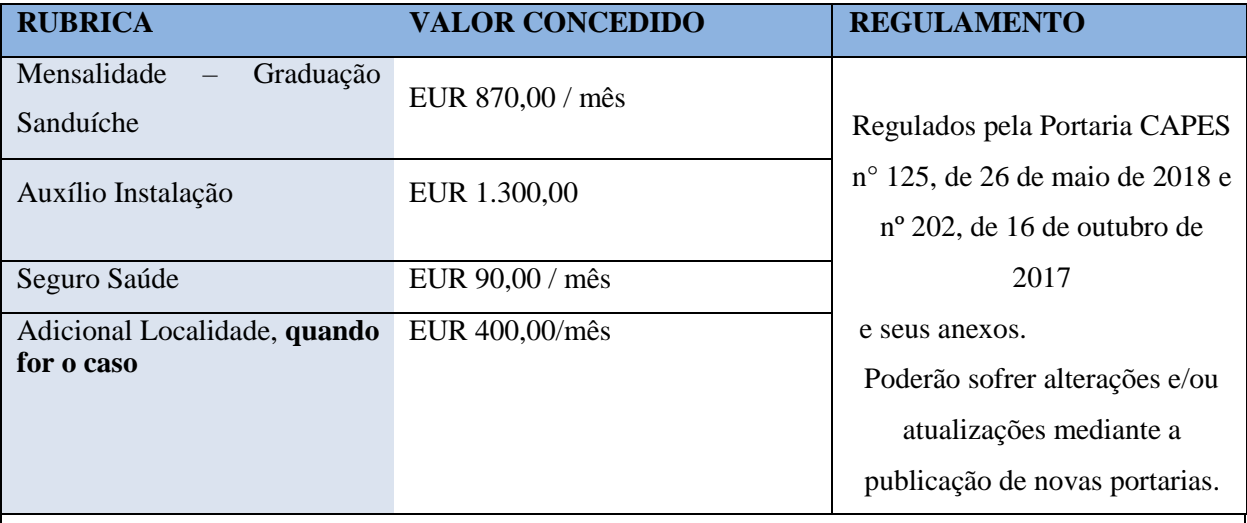

Na graduação sanduíche, os recursos são concedidos, exclusivamente, para o (a) bolsista e independem de sua condição familiar e salarial, ou seja, não serão concedidos auxílios para dependentes.

## **5.1. Compra das passagens pela Capes (regido pela Portaria Capes nº 125, de 29/05/2018)**

Diante da recomendação dos órgãos de controle, e em obediência aos princípios da economicidade, Art. 70 da Constituição Federal de 1988, e da publicidade, Art. 37 da Constituição Federal de 1988, de modo a garantir a racionalização na aplicação dos recursos existentes, a Coordenação de Aperfeiçoamento de Pessoal de Nível Superior (Capes) informa a revogação e substituição das Portarias nº 201, de 16 de outubro de 2017 e nº 36, de 19 de fevereiro de 2018, pela **Portaria nº 125, de 29 de maio de 2018**.

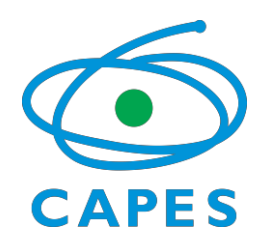

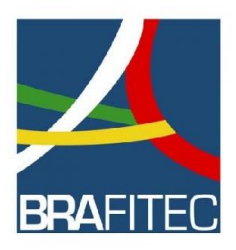

Entre as alterações trazidas pela **Portaria nº 125, de 29 de maio de 2018**, a Capes informa que realizará a aquisição de passagens, com vistas a garantir a finalidade do deslocamento de ida e volta do bolsista, entre o país de origem e o país de destino, em classe econômica e tarifa promocional, conforme previsto nos instrumentos normativos da instituição (regulamentos, portarias, editais e manuais) das diversas modalidades de bolsa de estudo.

Informamos também que quaisquer taxas decorrentes de alteração de datas serão de responsabilidade exclusiva do bolsista.

Reforçamos a importância sobre a utilização do canal Linha Direta, bem como canais oficiais, para sanar dúvidas e obter esclarecimentos sobre o benefício.

Para maiores informações referentes à emissão de passagens, favor entrar em contato diretamente com a **Divisão de Passagens Aéreas e Terrestres (DPAT)**, pelo endereço eletrônico [scdp.bolsista@capes.gov.br](mailto:scdp.bolsista@capes.gov.br) e/ou pelos números de telefone: (61) 2022-6872 / 6966 / 6874 / 6883 / 6873 / 6967.

O bolsista deverá contatar a DPAT por meio do endereço eletrônico [scdp.bolsista@capes.gov.br](mailto:scdp.bolsista@capes.gov.br) encaminhando o Formulário de Solicitação das Passagens (será encaminhado via Linha Direta pelo técnico responsável em tempo hábil) juntamente com cópia do passaporte apenas após o recebimento das cartas de concessão e quando estiver com o visto em mãos.

A chegada do (a) bolsista ao exterior pode ocorrer em até 30 (trinta) dias de antecedência ao início da concessão, sem ônus para a Capes. Caso o (a) bolsista já esteja no exterior, com antecedência superior ao período máximo de 30 (trinta) dias, indicado anteriormente, este **não terá direito** a compra das passagens por parte da Capes.

**ATENÇÃO:** O limite de bagagens praticado por cada Companhia Aérea é de responsabilidade, exclusiva, do (a) bolsista, não cabendo a Capes qualquer responsabilidade ou ônus neste aspecto.

## **5.2. Auxílio Instalação (regido pela Portaria Capes nº 125 de 26/05/2018)**

Pago em uma única parcela, no Brasil, este auxílio destina-se a contribuir com as despesas iniciais de acomodação no país de destino, ou como complementação de outras despesas. Exemplos: remédios, agasalhos, roupa de cama, taxas de caução, de reserva, ou seguros adicionais para o alojamento.

Esse auxílio é concedido, **apenas**, ao (à) bolsista que residir no Brasil e não tiver iniciado seus estudos no exterior, no início da concessão da bolsa. Caso o (a) bolsista já esteja no exterior com antecedência superior ao período máximo de 30 (trinta) dias, indicado anteriormente, este não terá direito ao recebimento do Auxílio Instalação.

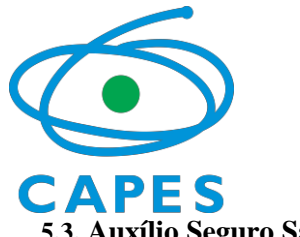

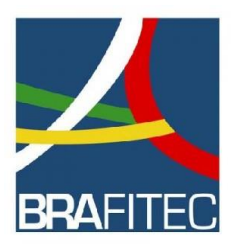

## **5.3. Auxílio Seguro Saúde (regido pela Portaria Capes nº 125 de 26/05/2018)**

A Capes concede este auxílio para aquisição de seguro saúde válido no país de destino, com cobertura durante todo o período de concessão da bolsa, **ficando vedada a compra exclusiva de seguro de vida ou de plano odontológico, no lugar de seguro saúde abrangente**. No momento da implementação, o auxílio será pago no Brasil, e excepcionalmente no exterior, para os (as) bolsistas que já se encontrem no país de destino. Os demais pagamentos serão realizados na prorrogação da bolsa, quando for o caso.

**A aquisição do seguro saúde é obrigatória e da inteira responsabilidade do (a) bolsista**. Esse procedimento é fundamental para a segurança do (a) bolsista no exterior, e deve garantir a assistência durante todo o período de realização dos estudos, inclusive o dia da chegada ao Brasil. É imprescindível que, ao adquirir a apólice do seguro, o (a) bolsista considere a possibilidade de ocorrências de natureza grave, bem como o fato de que, mesmo nessas eventualidades, a Capes não tem condições legais para lhe assegurar qualquer tipo de apoio adicional ao auxílio concedido.

A Capes se exime da obrigação de qualquer apoio adicional para o custeio de despesas médicas, hospitalares, odontológicas ou correlatas não previstas pelo seguro adquirido. Por isso, é imprescindível que o (a) bolsista examine, prévia e atentamente, todas as cláusulas da apólice de seguro.

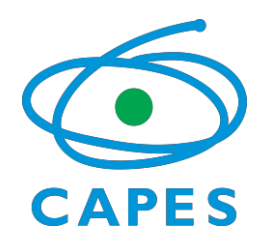

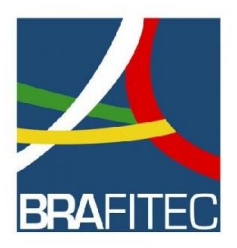

**ATENÇÃO:** Se o valor da adesão ao plano for maior que o auxílio concedido, a Capes não cobrirá a diferença; da mesma forma, não será exigida a devolução de eventual saldo resultante dessa aquisição.

A Capes não interfere na escolha da seguradora do seguro saúde, embora solicite expressamente que o seguro escolhido contemple situações extremas, a exemplo da **repatriação funerária**. Compete, pois, exclusivamente ao (à) bolsista, a opção pela empresa e pelo plano mais adequado para a prestação do serviço, consideradas suas necessidades no local de estudos. Para a segurança do (a) bolsista, a adesão a um seguro saúde deverá ser feita o mais rápido possível, de forma que não permaneça um dia sequer sem a devida cobertura.

Alertamos que algumas empresas no Brasil oferecem seguros para viagens turísticas de curta duração, que podem ser inapropriados ou sem a cobertura adequada. Além disso, algumas universidades estrangeiras exigem planos especiais e, por isso, recomendamos que o (a) bolsista verifique junto ao (à) coordenador (a) no exterior e a instituição de destino sobre as recomendações para o seguro saúde.

Ressaltamos que é de total responsabilidade do (a) bolsista requerer cobertura adicional, caso necessite de outros atendimentos, que não estejam estabelecidos na apólice de seguro.

O Ministério da Saúde disponibiliza informação sobre o CDAM (Certificado de Direito a Assistência Médica). Verifique os países com os quais o Brasil possui acordos vigentes e também com relação ao procedimento de solicitação e utilização. **Lembre-se que a assistência médica gratuita não garante outras coberturas oferecidas pelo seguro saúde, tornando sua contratação obrigatória.**

## **5.4. Adicional Localidade (regido pela Portaria Capes nº 202 de 16/10/2017)**

Este benefício será concedido aos (às) bolsistas com destino às cidades, consideradas pela Capes, de alto custo. A lista atual de cidades de alto custo pode ser encontrada em:

## <http://www.capes.gov.br/bolsas/bolsas-no-exterior/valores-das-bolsas>

O benefício será pago trimestralmente durante o período de duração da bolsa de estudos. Para efeitos de concessão do adicional localidade será considerado, exclusivamente, o endereço da instituição de ensino/empresa no exterior no qual o (a) bolsista desenvolverá seus estudos e/ou pesquisas.

O adicional localidade será pago conforme localização da instituição de destino, e pode ser alterado, a qualquer momento, caso haja realocação ou mudança de cidade, em função do estágio profissional, de pesquisa, ou inovação tecnológica na área de estudo. Nesse sentido, o (a) bolsista deverá enviar, obrigatoriamente, no prazo máximo de 2 (dois) dias, a documentação da nova instituição de ensino/empresa para o (a) técnico (a) responsável pelo seu processo, para que este possa verificar a pertinência do pagamento do adicional.

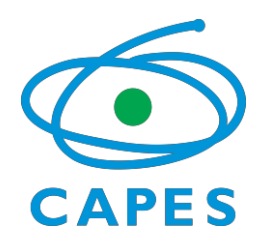

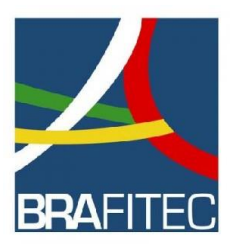

O benefício será mantido para os (as) bolsistas ativos (as) até o final da concessão, caso a cidade seja retirada da Portaria durante a vigência da bolsa.

## **5.5. Mensalidade (regida pela Portaria Capes nº 125 de 26/05/2018)**

Trata-se de valor pago mensalmente ao (à) bolsista para custeio de suas despesas diárias. A metodologia de pagamentos das mensalidades e dos auxílios é feita da seguinte forma:

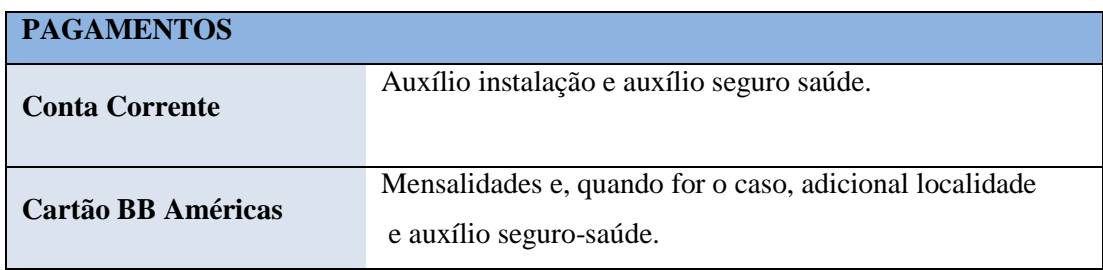

Após a implementação, o (a) bolsista receberá os recursos referentes aos auxílios (instalação e o seguro saúde), em sua conta corrente no Brasil. Os pagamentos das mensalidades e, quando for o caso, adicional localidade, serão creditados no cartão BB Américas.

**ATENÇÃO:** A regra acima é válida, somente, para o pagamento da 1ª (primeira) trimestralidade, pois todos os outros pagamentos serão realizados no cartão BB Américas.

## **5.5.1. Remessa de Mensalidades**

O valor da segunda remessa paga no exterior poderá ser integral ou parcial, dependendo do dia de chegada do (a) bolsista ao local de estudos, e será realizado da seguinte forma:

- $\checkmark$  Se o (a) bolsista chegar ao exterior até o dia 15 (inclusive) do primeiro mês de vigência da bolsa, receberá o valor integral da primeira mensalidade;
- $\checkmark$  Se o (a) bolsista chegar a partir do dia 16 do mês de vigência da bolsa, receberá apenas a metade do valor.

## **Datas referentes ao primeiro mês de vigência da bolsa**

O tempo não utilizado no início da bolsa e seu valor correspondente, não serão compensados ao término da concessão. Caso o (a) bolsista planeje chegar ao exterior no mês posterior ao primeiro mês do Termo de Outorga e À Qui de Droit, ele deve avisar imediatamente à Capes.

No pagamento inicial dos auxílios, são pagas integralmente as três primeiras mensalidades da bolsa no cartão BB Américas, pois a data de chegada ao exterior ainda não foi registrada no sistema. O desconto

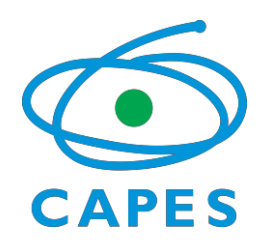

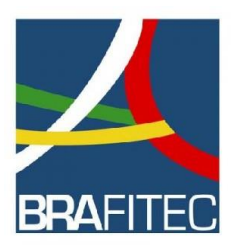

referente à data de chegada ao exterior, quando houver, será realizado na segunda remessa de pagamentos, no exterior.

# **As mensalidades subsequentes serão pagas em sua integralidade. A regra de proporcionalidade do primeiro pagamento também se aplica ao adicional localidade.**

Devido aos trâmites operacionais e bancários, o prazo para crédito da primeira remessa no exterior é de até 20 (vinte) dias úteis, contados a partir da data do envio ao financeiro constante no seu extrato de mensalidades, a ser acessado no sistema SCBA (item 4.3). Os demais pagamentos no exterior ocorrerão em parcelas trimestrais, creditadas no cartão BB Américas, até o 20° dia do primeiro mês de cada trimestre liberado, conforme o cronograma a seguir:

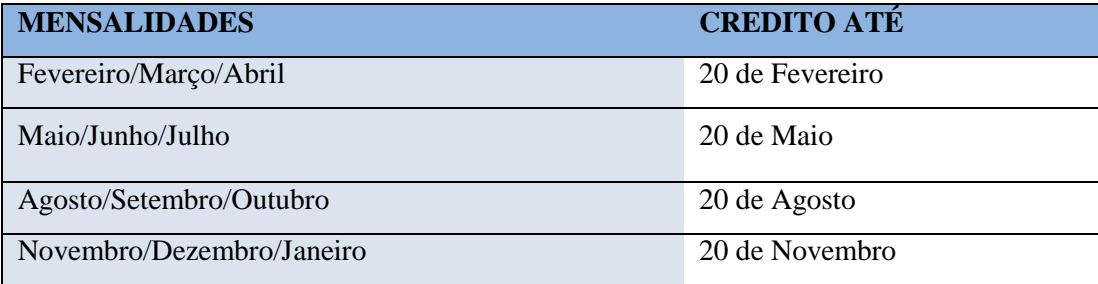

Quando o pagamento de trimestralidade não coincidir com a tabela acima, a Capes efetuará o ajuste necessário na 3ª remessa de pagamento, pagando apenas um ou dois meses de bolsa para que o (a) bolsista seja integrado ao calendário de recebimento geral. Nesse caso, excepcionalmente, o (a) bolsista receberá um ou dois meses, apenas na terceira remessa de pagamento, voltando a receber trimestralmente a partir da quarta remessa de mensalidades.

**ATENÇÃO:** Caso seja verificado no extrato de mensalidades, disponível em sua página de acesso no SCBA, atraso no seu pagamento, consulte o (a) técnico (a) responsável pelo acompanhamento do processo, informando-o (a) via Linha Direta.

Salientamos que o (a) bolsista deve aguardar o vencimento do prazo de pagamento.

## **6. COMPROVAÇÃO DE CHEGADA – PAGAMENTOS NO EXTERIOR**

O (a) bolsista deverá chegar ao país de destino até o último dia do mês de início de vigência da bolsa. Por exemplo: se a bolsa tem vigência a partir do mês de setembro, o (a) bolsista deverá estar no país de destino até o dia 30/09. A partir do momento da chegada do (a) bolsista ao exterior, este terá o prazo máximo de até

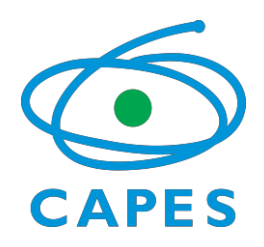

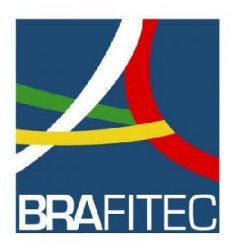

20 (vinte) dias para anexar, no SCBA, na função "Documentos", as seguintes cópias digitalizadas e legíveis:

- Página de identificação do passaporte, na qual conste a foto e o número do documento e página do passaporte na qual consta o carimbo de entrada no país (ao anexar as páginas do passaporte, o (a) bolsista deverá informar, também, a **data de chegada que aparece no carimbo de entrada** no país);
- Comprovante de aquisição do bilhete eletrônico, contendo nome, itinerário e valor da compra;
- $\checkmark$  Canhotos do cartão de embarque da viagem ou declaração da companhia aérea comprovando o embarque;
- Cópia da apólice de contratação do seguro saúde.

# **A página do passaporte ficará com o status pendente de confirmação até a aprovação do (a) técnico (a) responsável, no SCBA.**

**ATENÇÃO:** Os (as) bolsistas que possuem dupla cidadania, e não têm seu passaporte carimbado na chegada ao exterior, devem preencher a data de chegada de acordo com o cartão de embarque.

Caso o passaporte não seja carimbado, por alguma razão, é de inteira responsabilidade do (a) bolsista procurar a imigração do país no qual está instalado para conseguir o carimbo. O passaporte é o documento oficial e comprobatório de sua chegada ao exterior.

Além do envio destes documentos, as seguintes informações deverão ser preenchidas no **SCBA**:

- Dados de um responsável no Brasil para contatos desta agência, quando necessário (os dados devem ser inseridos na aba "Complementar Dados", opção "Adicionar Pessoa");
- Endereço no exterior. O endereço deve ser mantido atualizado, durante todo o período de vigência da bolsa, para evitar erros no sistema de pagamento;
- $\checkmark$  Contatos no Exterior (inserir na aba "Complementar Dados").

**ATENÇÃO:** Os pagamentos no exterior, somente, terão início após o cumprimento destas instruções.

## **7. MANUTENÇÃO DA BOLSA**

## **7.1. Prorrogação da Bolsa**

A concessão da bolsa no exterior pode ser estendida por:

- a) **Até 03 meses** para estágio;
- b) **Até 06 meses** para Duplo-Diploma;

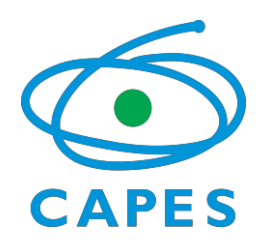

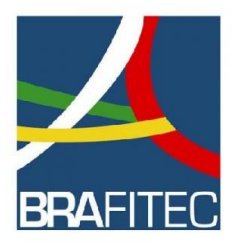

**ATENÇÃO:** A Capes poderá conceder, no máximo, 18 meses de bolsa com ônus para esta agência, mediante prévia análise e disponibilidade financeira. Para além deste período, a Capes poderá analisar os pedidos de prorrogação sem ônus, exclusivamente para conclusão do Duplo Diploma ou obtenção do Master.

**Os pedidos deverão ser feitos, impreterivelmente, até 60 dias antes do término da concessão original. Pedidos fora deste prazo serão considerados intempestivos e não poderão ser analisados.**

Para documentar o pedido de prorrogação, o (a) bolsista deverá enviar os seguintes documentos, **com data atualizada**, via Linha Direta:

## **7.1.1. Prorrogação para o Estágio:**

- a) Carta de intenções do (a) bolsista;
- b) Contrato de estágio, contendo o período inicial e final do estágio (em papel timbrado, emitido pela instituição/empresa no exterior, datado, com a assinatura do (a) coordenador (a) francês (a), do (a) representante da instituição de ensino/empresa e do (a) bolsista);
- c) Carta do (a) coordenador (a) brasileiro (a), contendo a anuência do estágio (deverá ser referente ao período ao qual o contrato de estágio foi assinado especificando a data de inicio e fim do estágio, em papel timbrado da instituição brasileira, datado e assinado pelo (a) coordenador (a) brasileiro (a));
- d) Plano de atividades a ser desenvolvido.

**ATENÇÃO 1**: Não há garantia de oferta de estágio uma vez que depende da disponibilidade de vagas e do aceite das indústrias, dos centros de pesquisas e/ou das universidades parceiras na França, já que algumas excelentes oportunidades existem em outros países do mundo, a Capes analisará esses pedidos, desde que aprovados pela IES francesa e pelo (a) coordenador (a) de projeto brasileiro (a). **Não é permitida a realização de estágio no Brasil, durante o período de pagamento bolsa.**

**ATENÇÃO 2:** Caso o pedido de prorrogação para realização do estágio seja aprovado pela Capes, o (a) bolsista deverá, **obrigatoriamente**, efetuar o preenchimento da ocorrência de solicitação de estágio profissional, no SCBA, conforme Apêndice I.

## **7.1.2. Prorrogação para o Duplo Diploma:**

- a) Requerimento formal solicitando o prolongamento da bolsa (disponível em http://www.capes.gov.br/cooperacao-internacional/franca/capes-brafitec);
- b) Acordo/Convênio de duplo diploma entre as IES brasileira e estrangeira;

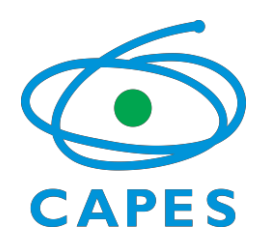

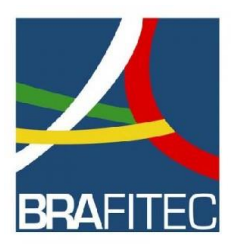

- c) Carta de anuência do (a) coordenador (a) brasileiro (a);
- d) Carta da universidade francesa, confirmando o duplo diploma;
- e) Plano de atividades a ser desenvolvido;
- f) Rendimento acadêmico (Histórico escolar no exterior).

A análise do pedido de prorrogação é realizada **em duas etapas**:

- I) Prorrogação com ônus para esta agência;
- II) Prorrogação sem ônus, totalizando o máximo de 24 meses<sup>1</sup>.

**ATENÇÃO 1:** Lembramos que o bolsista deverá comprovar atividade em todos os meses da prorrogação com ônus. Caso contrário, a Capes autorizará, apenas, a permanência sem ônus para esta agência.

**ATENÇÃO 2:** Caso a defesa do Duplo-Diploma ocorra após o período máximo de prorrogação sem ônus, o (a) bolsista deverá enviar a Capes, juntamente com a documentação listada acima, uma declaração da IES no exterior constando a data de sua defesa, em **até 60 dias antes do término da primeira prorrogação**, para análise da Capes.

## **7.1.3. Prorrogação, sem ônus, para o Master:**

- a) Solicitação/justificativa escrita do pedido;
- b) Carta de anuência do (a) coordenador (a) brasileiro (a);
- c) Carta da instituição brasileira, garantindo o não desligamento da universidade;
- d) Carta da universidade francesa, confirmando o Master;
- e) Plano de atividades a ser desenvolvido;
- f) Rendimento acadêmico (Histórico escolar no exterior).

A análise do pedido de prorrogação é realizada **em três etapas**:

- I) Prorrogação com ônus, para esta agência, conforme regras do Duplo-Diploma;
- II) Prorrogação sem ônus, para o Duplo-Diploma, conforme item7.1.2;
- III) Prorrogação sem ônus, para o Master, conforme item 7.1.3, totalizando o máximo de 36meses.

 ${}^{1}$ Caso o bolsista opte pela realização de estágio obrigatório de longa duração (12 meses), a prorrogação, sem ônus, para o Duplo-Diploma poderá se estender por até 36 meses.

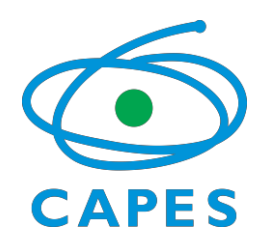

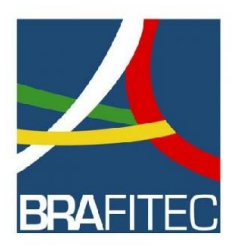

**ATENÇÃO 1:** Caso a defesa do Master ocorra após os 36 meses de concessão, o (a) bolsista deverá enviar a Capes, juntamente com a documentação listada acima, uma declaração da IES no exterior constando a data de sua defesa. Desta forma, o (a) bolsista deverá encaminhar a documentação atualizada, em **até 60 dias antes do término da primeira prorrogação**, para análise da Capes.

**ATENÇÃO 2:** Em nenhum dos casos, listados acima, existe garantia de prorrogação. Pois, tanto a pertinência do pedido, quanto a documentação, serão analisadas e dependerão de disponibilidade orçamentária para aprovação.

**ATENÇÃO 3:** Caso o (a) bolsista deseje prolongar sua estadia no Exterior, além das possibilidades previstas em edital, é necessário efetuar o pedido de adiamento de interstício, conforme item 8.3.1, deste manual.

## **7.2. Participação em eventos**

A Capes não custeia a participação do (a) bolsista em congressos, seminários ou visitas realizadas no país de destino ou fora dele. No entanto, caso tenha interesse em participar desses eventos, o (a) bolsista deverá, com **antecedência mínima de 10 (dez) dias**, submeter o seu pleito para a apreciação desta coordenação. Para a análise desse pedido, solicita-se o envio, via Linha Direta, dos seguintes documentos:

- a) Prospecto do evento, com local e data;
- b) Convite ou comprovante de inscrição no evento;
- c) Carta de anuência do (a) coordenador (a) brasileiro (a);
- d) Carta de anuência da IES francesa.

Depois de aprovada a solicitação, o (a) bolsista está autorizado (a) a viajar, **por conta própria**, e após o retorno deve enviar a Capes comprovante ou certificado de participação no evento, bem como cópia dos bilhetes de ida ao evento e volta ao local de estudos, para que seja registrado no seu histórico de acompanhamento.

## **7.3. Viagens Relacionadas ou não à Graduação Sanduíche**

É recomendável que todo o período de concessão de seja destinado às atividades relacionadas à bolsa, conforme item 01 do Termo de Outorga. Necessitando afastar-se do local de estudos por motivos pessoais, **o (a) bolsista deverá solicitar autorização do (a) seu/sua coordenador (a) brasileiro (a), do**

**(a) seu/sua coordenador (a) francês (a), da sua IES no exterior e da Capes com antecedência mínima de 10 (dez) dias**.

## **7.4. Retorno ao Brasil durante a Concessão**

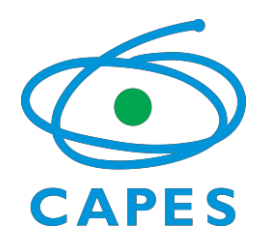

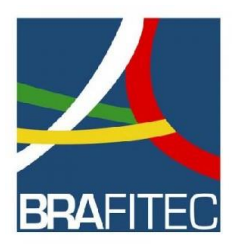

**A Capes não autoriza a vinda do (a) bolsista ao Brasil durante período de concessão da bolsa**. Excepcionalidades, como doença do (a) bolsista, serão tratadas caso a caso e, exclusivamente, pelo (a) seu/sua técnico (a) do acompanhamento, que submeterá o pedido à coordenação para análise. Para isso, deverá ser apresentada justificativa plausível com eventual documentação comprobatória.

O retorno do (a) bolsista ao Brasil sem a devida concordância da Capes, resultará no cancelamento da bolsa e na possível devolução de todo investimento feito em seu favor.

Os (as) bolsistas que solicitarem retorno temporário ao Brasil, para a realização de **tratamento de saúde**, terão seus casos analisados pela coordenação, individualmente, mediante a apresentação dos seguintes documentos:

- a) Declaração com a ciência e autorização do (a) coordenador (a) no exterior;
- b) Declaração com a ciência da IES no exterior;
- 

c) Declaração com a ciência e aprovação do retorno temporário pelo (a) coordenador (a) brasileiro (a) – esta declaração deve conter todas as informações a respeito do motivo do retorno do (a) bolsista;

d) Laudo médico comprovando o estado de saúde do (a) bolsista ou confirmando a realização de tratamento contínuo.

**ATENÇÃO:** Todos os documentos deverão estar devidamente carimbados e assinados pelos seus respectivos responsáveis.

Após o regresso do (a) bolsista ao Exterior, solicitamos o envio dos seguintes documentos:

- a) Comprovação de realização de procedimento médico (atestado, laudo, relatórios, pedido médicos, receitas médicas, entre outros);
- b) Bilhete eletrônico de ida e volta, e;
- c) Cartões de embarque de ida e volta.

Cabe ressaltar que será realizado desconto na geração da próxima folha de pagamento. O valor será abatido das mensalidades e do adicional localidade, quando houver, considerando o total de dias que o (a) bolsista passou no Brasil para realizar o tratamento.

Havendo necessidade de vinda ao Brasil por motivo de **falecimento**, de parente de primeiro grau, a Capes analisará **a possibilidade de não realização** do desconto da mensalidade e do adicional localidade, quando for o caso. Exceções serão analisadas pela coordenação e, quando o caso, pela DRI.

**ATENÇÃO:** Nesse caso, o (a) bolsista deverá encaminhar, via Linha Direta, o atestado de óbito.

## **7.5. Desistências da Bolsa**

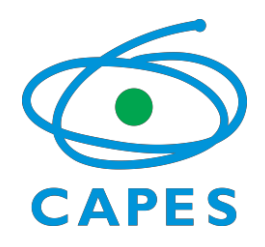

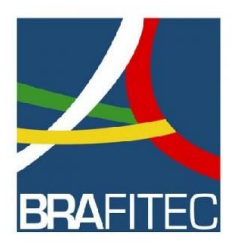

A desistência do Programa, sem a devida concordância da Capes, poderá ocasionar na possível devolução de todo o investimento feito em seu favor. Serão analisados pela Capes somente pedidos de desistência ou suspensão das atividades quando justificados, fundamentados e comprovados. Não há garantia de atendimento à solicitação de isenção dos recursos investidos pela Capes em favor do (a) bolsista.

Para análise da coordenação, o (a) bolsista deverá encaminhar a seguinte documentação:

- a) Solicitação/justificativa escrita da desistência;
- b) Declaração de ciência da sua desistência emitida pelo (a) coordenador (a) no exterior;
- c) Declaração de ciência da sua desistência emitida pelo (a) coordenador (a) brasileiro (a), e;
- d) Declaração de ciência da IES no exterior.

Durante a análise serão definidas as questões quanto à devolução de recursos.

**ATENÇÃO:** O (a) bolsista poderá retornar ao Brasil, somente, após a formalização e **aceite** de sua desistência.

## **7.6. Suspensão ou Cancelamento da Bolsa**

Como consta no Termo de Outorga, a Capes se reserva ao direito de suspender ou cancelar a bolsa, a qualquer momento, em função do seu desempenho acadêmico ou decorrente de qualquer situação considerada desabonadora. Podendo, também, ser exigida a devolução parcial ou total do investimento realizado em seu favor.

## **7.7. Devolução de Recursos Financeiros**

Conforme determinação do Tribunal de Contas da União – TCU, o (a) bolsista deve efetuar a devolução de remessas recebidas indevidamente para os cofres públicos, ocorrendo:

- a) Pagamento indevido;
- b) Interrupção dos estudos não autorizada;
- c) Acúmulo indevido;
- d) Revogação ou rescisão da concessão da bolsa, em face de infração às obrigações assumidas;
- e) Inexatidão das informações fornecidas, ou;
- f) Não retorno ao Brasil no prazo de até trinta dias após o término da bolsa.

Ocorrendo pagamento de parcelas a mais, em decorrência de chegada tardia ao exterior, da conclusão das atividades antes do previsto, ou de outro motivo, providencie a restituição do montante diretamente para uma das contas bancárias da Capes.

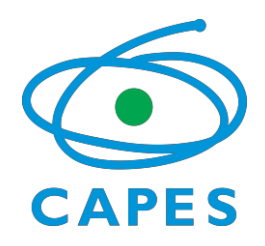

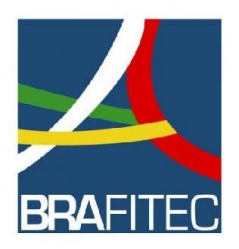

A devolução deve ser feita no prazo máximo de 30 (trinta) dias, contados a partir da data da primeira cobrança realizada pela Capes. Se a restituição for em reais, deverá ser efetuada pela conversão do valor do câmbio disponível na data da primeira cobrança. Em seguida, deverá ser encaminhada **cópia do comprovante de ressarcimento**, pelo sistema Linha Direta, para fins de prestação de contas. A não devolução dos recursos é passível de suspensão da bolsa e da devolução integral de todos os recursos investidos, até o momento, além de encaminhamento do processo para auditoria.

## **Para mais informações, acesse este link: [http://www.capes.gov.br/dadosbancarios.](http://www.capes.gov.br/dadosbancarios)**

**ATENÇÃO 1:** Para conversão do montante devido para reais, utilizar a taxa oficial de câmbio do Banco Central do Brasil, da data da primeira cobrança, usando o link disponibilizado para a efetivação desse cálculo em [\(www.bcb.gov.br](http://www.bcb.gov.br/) – Cidadão – Câmbio e Capitais Internacionais - Conversão de Moedas).

**ATENÇÃO 2:** A recusa ou omissão do (a) bolsista, quanto ao ressarcimento, ensejará a consequente inscrição do débito decorrente na Dívida Ativa da União e no Cadastro Informativo de Créditos Não Quitados do Setor Público Federal – Cadin, conforme lei 10.522 de 19 de julho de 2002.

**ATENÇÃO 3:** O (a) bolsista será responsável pelo custeio de eventuais taxas cobradas pelo banco pela transação financeira.

## **7.8. Comprovação de rendimentos – IRPF**

Os rendimentos recebidos a título de bolsa de estudos são isentos de tributo, uma vez que são recebidos exclusivamente para proceder a estudo ou pesquisa e o resultado dessas atividades não representa vantagem para o doador e não caracteriza contraprestação de serviços.

Os rendimentos isentos recebidos a título de bolsa de estudos não justificam acréscimo patrimonial, conforme Lei nº 9.250, de 26 de dezembro de 1995, art. 26; Decreto nº 3.000, de 26 de março de 1999 - Regulamento do Imposto sobre a Renda (RIR/1999), art. 39, inciso VII; Instrução Normativa SRF n º 15, de 2001, art. 5 º, inciso XVII.

Para acesso a Declaração de Rendimentos - IRPF - referente aos (às) bolsistas no país e exterior que receberam o pagamento de bolsa diretamente da Capes, está disponível o link: [http://informerendimentos.capes.gov.br/informerendimentos/informerendi mentoForm.jsp.](http://informerendimentos.capes.gov.br/informerendimentos/informerendi%20mentoForm.jsp)

Após o retorno ao país, o processo passará para a responsabilidade da Divisão de Acompanhamento de Egressos - DAE. Essa divisão será responsável pela prestação de contas de retorno e pelo acompanhamento do (a) ex-bolsista durante o período de interstício no Brasil.

## **8. ENCERRAMENTO DA CONCESSÃO**

## **8.1. Compromisso com a Capes**

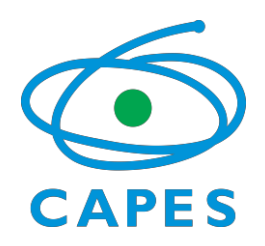

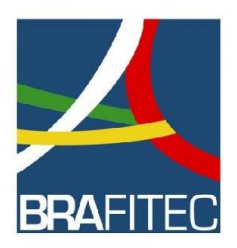

Ao final do período de concessão da bolsa, a Capes espera que o (a) bolsista tenha cumprido integralmente os compromissos assumidos no momento da assinatura do Termo de Outorga, e que retorne ao Brasil dentro dos prazos estabelecidos.

Conforme o Termo de Outorga, o (a) bolsista assume a responsabilidade de retornar ao Brasil no prazo de até 30 (trinta) dias após a conclusão dos estudos, conforme a data que consta no Termo assinado, e permanecer no Brasil por um período, no mínimo, igual ou superior ao prazo de concessão da bolsa.

A Capes sugere que o (a) bolsista se atente ao prazo de reinício do semestre letivo em sua IES brasileira, para que não haja atrasos no retorno ao início das aulas. Não será autorizado o retorno antecipado do (a) bolsista para aproveitamento do semestre letivo na IES de origem

## **8.2. Finalização do Período de Estudos**

Após o término do tempo de concessão de sua bolsa de estudos, o processo passa para a responsabilidade da Divisão de Acompanhamento de Egressos - DAE. Esta divisão é responsável pela verificação e análise dos documentos enviados pelo (a) bolsista no encerramento do processo e por cobranças eventuais, que venham a ser necessárias - em conformidade com o Termo de Outorga e as orientações vigentes para a modalidade de bolsa Graduação Sanduíche no Exterior, no âmbito do ProgramaCapes/Brafitec.

Para a prestação de contas do investimento público realizado e o encerramento do processo, o (a) bolsista deverá atualizar os endereços para contato e enviar, em até 60 (sessenta) dias após o recebimento da 1ª carta de cobrança, os seguintes documentos:

- a) Cópia do bilhete eletrônico de retorno;
- b) Cópia dos cartões de embarque de retorno;
- c) Cópia do histórico escolar expedido pela IES no exterior referente ao período completo de permanência no exterior;
- d) Parecer do (a) coordenador (a) brasileiro (a);
- e) Cópia digitalizada de todas as páginas do passaporte.

**ATENÇÃO:** Também é obrigatório o preenchimento do relatório final de atividades.

O Relatório Final de Atividades deverá ser preenchido e enviado, somente, pela página: [http://linhadireta.capes.gov.br, n](http://linhadireta.capes.gov.br/)a aba Questionários do Linha Direta.

O restante dos documentos deve ser digitalizado e encaminhado, **exclusivamente**, pelo sistema: SCBA no link: [http://scba.capes.gov.br/scba,](http://scba.capes.gov.br/scba) em formato PDF. (Documentos digitalizados só serão recebidos pelo SCBA).

Para mais informações, encaminhar e-mail para [dae@capes.gov.br.](mailto:dae@capes.gov.br)

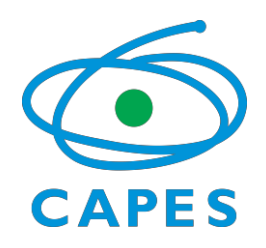

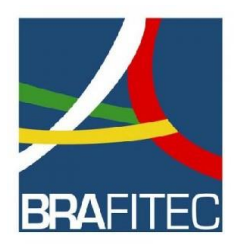

**ATENÇÃO:** Para aqueles (as) bolsistas que recebem outra bolsa no Brasil, atentamos para o fato de que só voltará a recebê-la após a conclusão no sistema da Capes. Assim, aconselhamos que esses (as) bolsistas enviem os documentos o mais rápido possível após o retorno, para que não corram o risco de ficarem sem bolsa no Brasil.

## **8.3. Período de Interstício**

O (a) ex-bolsista deverá permanecer no Brasil pelo período equivalente ao que teve com bolsa concedida – trata-se do período de interstício. Nesse período, o (a) ex-bolsista terá de comprovar sua permanência no país, encaminhando os seguintes documentos:

- a) Comprovante de permanência no Brasil;
- b) Currículo Lattes atualizado citando a Capes como agência de fomento

Com a comprovação de permanência no país, o (a) ex-bolsista receberá uma carta de encerramento do processo.

## **8.3.1. Adiamento de Interstício**

Caso o (a) bolsista deseje prolongar sua estadia no Exterior, além das possibilidades previstas em edital, é necessário efetuar o pedido de adiamento de interstício.

Ademais, o (a) bolsista também poderá solicitar adiamento de interstício para a conclusão da Graduação no Exterior, caso suas IES brasileira e estrangeira não possuam acordo para Duplo Diploma.

# **Os pedidos deverão ser feitos, impreterivelmente, até 60 dias antes do término da prorrogação. Pedidos fora deste prazo serão considerados intempestivos e não poderão ser analisados.**

Para documentar o pedido de adiamento de interstício, o (a) bolsista deverá enviar os seguintes documentos, via Linha Direta:

- a) Solicitação/justificativa escrita do pedido;
- b) Carta de anuência emitida pelo (a) coordenador (a) no exterior e/ou carta convite;
- c) Carta de anuência emitida pelo (a) coordenador (a) brasileiro (a);
- d) Carta de anuência emitida pela instituição estrangeira e/ou empresa;
- e) Carta de anuência emitida pela instituição brasileira, garantindo o não desligamento doaluno;
- f) Plano de atividades a ser desenvolvido;
- g) Rendimento acadêmico (Histórico escolar no exterior).

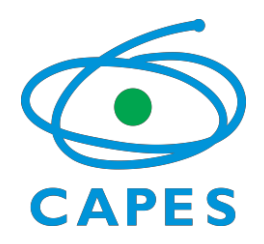

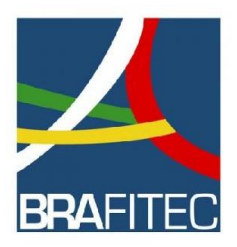

Após envio da documentação, esta será encaminhada para análise da pertinência pela CAB ou pela DAE, quando for o caso, e para análise de mérito de consultor *adhoc*.

**ATENÇÃO:** Não existe garantia de aprovação do pedido de adiamento do cumprimento do interstício. Entretanto, caso o pleito seja aprovado, o (a) bolsista receberá uma carta de autorização da Capes para permanência no exterior, sem ônus para esta agência.

## **9. RECONSIDERAÇÃO DE DECISÕES**

A solicitação de reconsideração de decisões proferidas pela Capes deverá ser submetida dentro do prazo de **até 10 (dez) dias**, contados a partir do envio da decisão.

Para análise de cada caso, poderá ser solicitado o reenvio de documentação enviada previamente, bem como o envio de documentação complementar, conforme julgado necessário pelo setor responsável da Capes.

## **10. CASOS OMISSOS**

Os casos omissos, não descritos neste documento, serão analisados pela Diretoria de Relações Internacionais (DRI) da Capes. **Documentos e informações adicionais poderão ser solicitados a qualquer momento para melhor instrução do processo.**

## **11. CONSIDERAÇÕES FINAIS**

A Capes deseja pleno êxito em seus estudos e espera que os investimentos feitos em sua formação contribuam para o desenvolvimento científico brasileiro, mediante sua atuação como profissional altamente qualificado e produtivo.

Em caso de dúvidas, entrar em contato, exclusivamente, pelo sistema Linha Direta, canal oficial de comunicação com o (a) bolsista.

Site:<http://www.capes.gov.br/cooperacao-internacional/franca/capes-brafitec.>

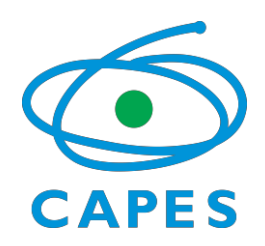

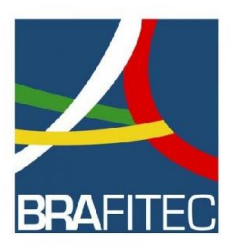

# **ANEXO I – FLUXOGRAMA DA IMPLEMENTAÇÃO DE BOLSA**

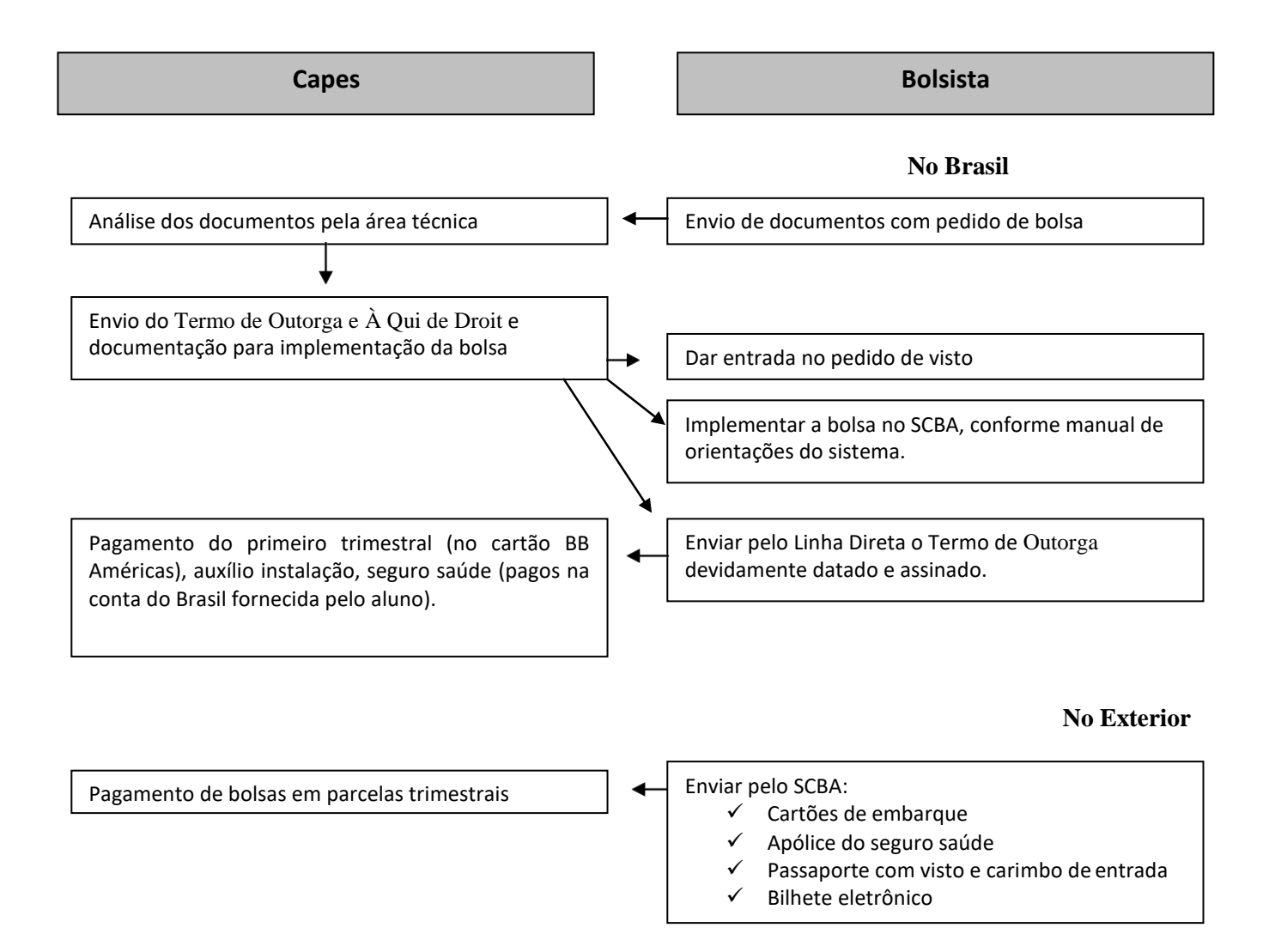

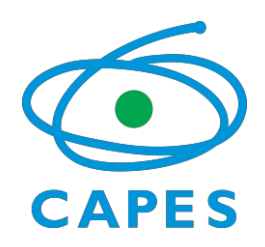

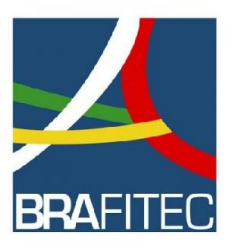

# **APÊNDICE I – ORIENTAÇÕES PARA PREENCHIMENTO DA OCORRÊNCIA "SOLICITAÇÃO DE ESTÁGIO PROFISSIONAL"**

Prezado (a) Bolsista,

Segue abaixo o passo-a-passo que deve ser seguido para preenchimento da ocorrência de solicitação de estágio profissional no SCBA:

- 1. Realizar login no SCBA;
- 2. Entrar no seu processo;
- 3. Clicar na aba "Ocorrências" > "Registrar Ocorrência";
- 4. Selecionar "Grupo de Ocorrência": "Processo";
- 5. Selecionar "Tipo de Ocorrência": "Solicitação Estágio Profissional".

Em seguida o sistema apresentará os seguintes campos:

## **1. Informações do Estágio:**

- a. Estágio realizado na mesma instituição do curso?
	- Deve-se selecionar a opção sim ou não, conforme descrição do contrato de estágio.
	- **Sim:**
		- 1. Campo não editável;
		- 2. Ao selecionar essa opção o sistema carregará os campos "Nome da Entidade", "Endereço" e "E-mail" de acordo com os dados da IES do Exterior.
	- **Não:**
		- 1. Ao selecionar essa opção, o sistema habilitará o campo "Nome da Entidade" para preenchimento.
		- 2. Nome da Entidade:
			- a. O sistema permitirá buscar e selecionar as Instituições de Ensino do Exterior ou Empresas cadastradas na base de dados da Capes. As unidades de estágio estarão cadastradas no sistema com início [UE];
			- b. Caso a instituição não esteja cadastrada, o (a) bolsista deverá solicitar o cadastro ao (à) técnico (a) via linha direta. O título da mensagem deverá ser "**Cadastramento de IES e/ou Empresa no Exterior**".
		- 3. E-mail:
			- a. Campo não editável, quando houver;

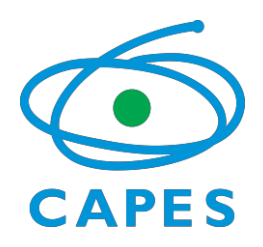

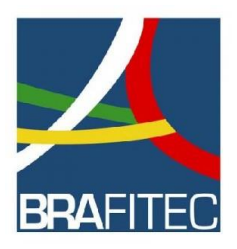

- b. O sistema apresentará o e-mail da IES do Exterior ou Empresa informada no campo "Nome da Entidade".
- 4. Endereço:
	- a. O sistema apresentará os endereços cadastrados na base de dados para a IES do Exterior ou Empresa informada no campo "Nome da Entidade".
	- b. O (a) bolsista deverá selecionar o endereço descrito no contrato de estágio.
- b. Início do Estágio
	- Campo aberto para preenchimento conforme contrato de estágio (mm/aaaa).
- c. Fim do Estágio
	- Campo aberto para preenchimento conforme contrato de estágio (mm/aaaa):
		- 1. A data de término do Estágio Profissional não pode ser anterior à data de início do Estágio Profissional;
		- 2. A data de término do Estágio Profissional não pode ser posterior à data final da concessão da bolsa. Caso isso aconteça, o (a) bolsista deverá registrar no campo o último mês de bolsa;

**Atenção:** O (a) bolsista deverá solicitar a prorrogação da bolsa, com antecedência máxima de 60 dias antes do término da concessão original, munido pela documentação exigida no Linha Direta, antes da inclusão da ocorrência de estágio no SCBA. **Pedidos fora deste prazo serão considerados intempestivos e não poderão ser analisados.**

## **2. Supervisor do Estágio**

- a. Supervisor
	- Campo aberto para preenchimento do Nome, E-mail e País.

## **3. Documentos da Ocorrência:**

- a. A inclusão dos documentos é obrigatória:
	- Carta de aceite do Parceiro (carta do (a) coordenador (a) brasileiro(a));
	- Carta de aprovação da IES no Brasil (plano de atividades aprovado pelo (a) coordenador (a) brasileiro (a));
	- Contrato de Estágio.

## **4. Atividades a realizar:**

- a. Inserir no campo textual todas as atividades propostas para realização no Estágio Profissional.
- **5. Clicar no botão "Registrar".**

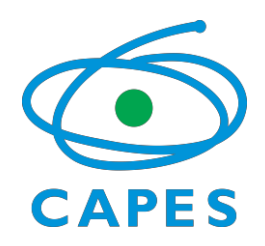

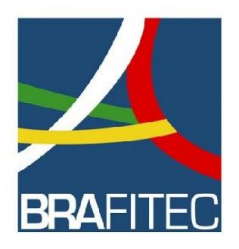

Após realização da ocorrência do estágio, a equipe técnica analisará os dados inseridos podendo ou não aprovar a solicitação do (a) bolsista. Caso seja verificada alguma incoerência nas informações, a equipe técnica enviará uma mensagem pelo sistema Linha Direta solicitando correção da ocorrência.

**ATENÇÃO:** Informamos que a realização dos pagamentos ocorrerá após a análise das informações prestadas na ocorrência, conforme descrito na mensagem "[URGENTE] Solicitação de Estágio Profissional".

Em caso de dúvidas, colocamo-nos à disposição para maiores esclarecimentos.

Atenciosamente,

**Coordenação de Acompanhamento de Bolsas no Exterior / Capes**